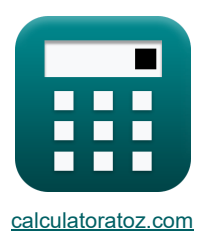

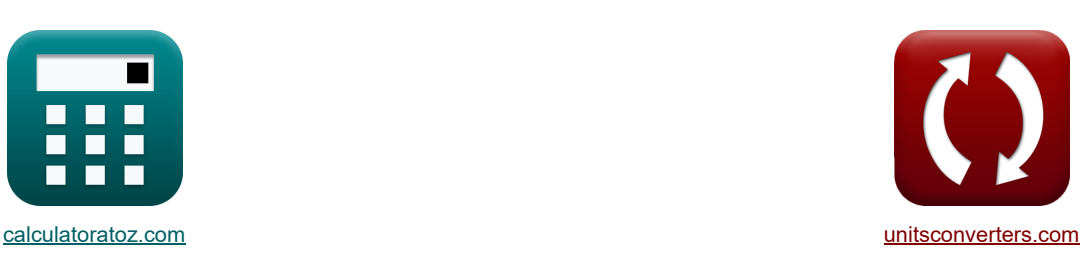

# **Dystrybucja Formuły**

[Kalkulatory!](https://www.calculatoratoz.com/pl) [konwersje!](https://www.unitsconverters.com/pl) Przykłady!

Zakładka **[calculatoratoz.com](https://www.calculatoratoz.com/pl)**, **[unitsconverters.com](https://www.unitsconverters.com/pl)**

Najszerszy zasięg kalkulatorów i rośnięcie - **30 000+ kalkulatorów!** Oblicz z inną jednostką dla każdej zmiennej - **W wbudowanej konwersji jednostek!** Najszerszy zbiór miar i jednostek - **250+ pomiarów!**

Nie krępuj się UDOSTĘPNIJ ten dokument swoim znajomym!

*[Zostaw swoją opinię tutaj...](https://docs.google.com/forms/d/e/1FAIpQLSf4b4wDgl-KBPJGChMJCxFlqrHvFdmw4Z8WHDP7MoWEdk8QOw/viewform?usp=pp_url&entry.1491156970=Dystrybucja%20Formu%C5%82y)*

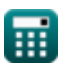

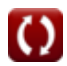

# **Lista 33 Dystrybucja Formuły**

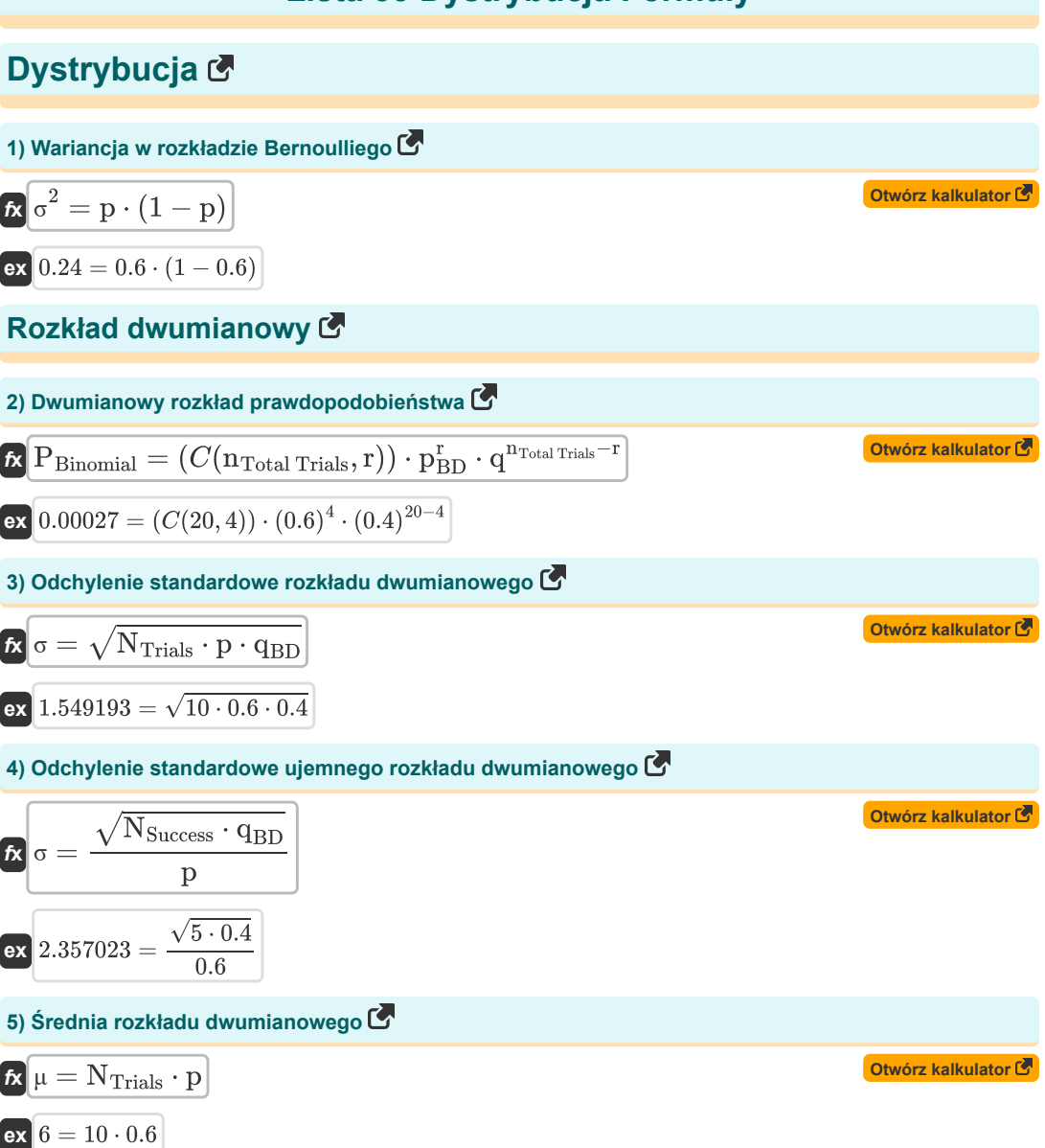

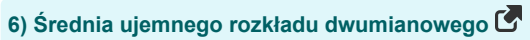

NSuccess ⋅ qBD **[Otwórz kalkulator](https://www.calculatoratoz.com/pl/mean-of-negative-binomial-distribution-calculator/Calc-5053)**  μ = *f***x** p 5 ⋅ 0.4 3.333333 = **ex** 0.6 **7) Wariancja rozkładu dwumianowego**  <sup>2</sup> = NTrials ⋅ p ⋅ qBD **[Otwórz kalkulator](https://www.calculatoratoz.com/pl/variance-of-binomial-distribution-calculator/Calc-5051)**  σ *f***x** 2.4 = 10 ⋅ 0.6 ⋅ 0.4 **ex 8) Wariancja ujemnego rozkładu dwumianowego**  NSuccess ⋅ qBD **[Otwórz kalkulator](https://www.calculatoratoz.com/pl/variance-of-negative-binomial-distribution-calculator/Calc-5057)**  <sup>2</sup> = σ *f***x** p 2 5 ⋅ 0.4 5.555556 = **ex** 2 (0.6) **9) Wariancja w rozkładzie dwumianowym**  <sup>2</sup> = NTrials ⋅ p ⋅ (1 − p) **[Otwórz kalkulator](https://www.calculatoratoz.com/pl/variance-in-binomial-distribution-calculator/Calc-5377)**  σ *f***x** 2.4 = 10 ⋅ 0.6 ⋅ (1 − 0.6) **ex Rozkład wykładniczy 10) Rozkład wykładniczy**  P(Atleast Two) = 1 − P((A∪B∪C)') − P(Exactly One) **[Otwórz kalkulator](https://www.calculatoratoz.com/pl/exponential-distribution-calculator/Calc-39908)**  *f***x** 0.5 = 1 − 0.08 − 0.42 **ex 11) Wariancja w rozkładzie wykładniczym** 1 **[Otwórz kalkulator](https://www.calculatoratoz.com/pl/variance-in-exponential-distribution-calculator/Calc-6553)**  <sup>2</sup> = σ *f***x** 2 λ 1 0.16 = **ex** 2(2.5) 

# **Dystrybucja geometryczna**

### **12) Odchylenie standardowe rozkładu geometrycznego**

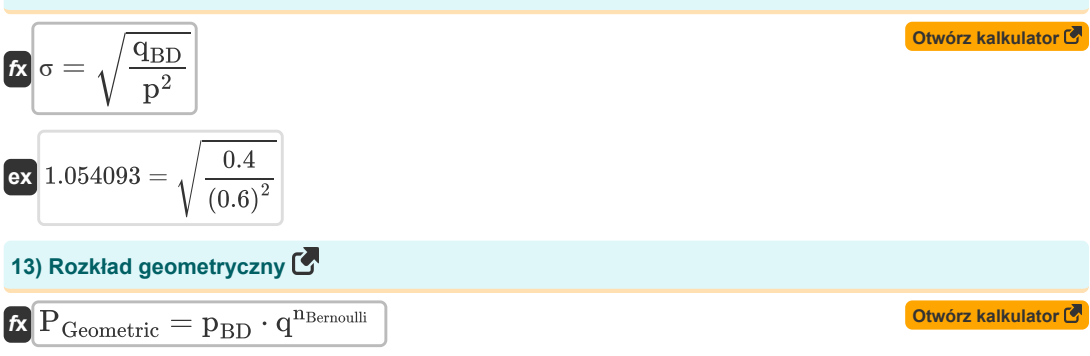

 $\overline{\text{ex}}$  0.002458 = 0.6  $\cdot$  (0.4)<sup>6</sup>

#### **14) Średni rozkład geometryczny przy danym prawdopodobieństwie awarii**

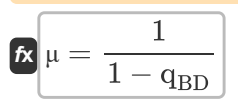

$$
\boxed{\textbf{ex}}{1.666667} = \frac{1}{1-0.4}
$$

#### **15) Średnia rozkładu geometrycznego**

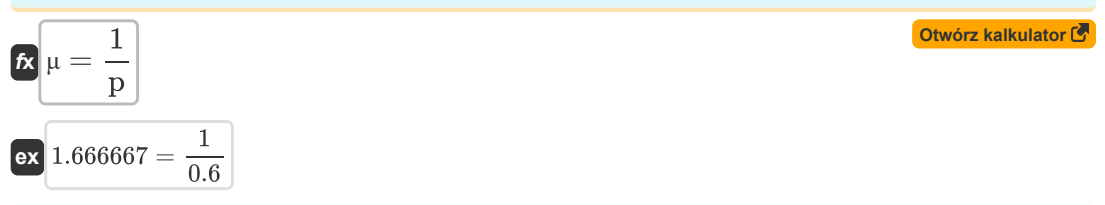

### **16) Wariancja rozkładu geometrycznego**

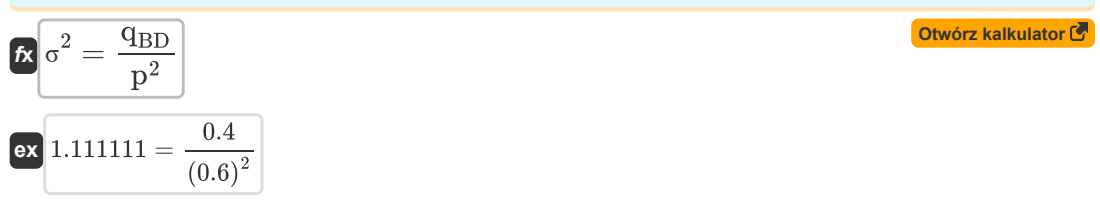

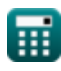

**[Otwórz kalkulator](https://www.calculatoratoz.com/pl/mean-of-geometric-distribution-given-probability-of-failure-calculator/Calc-5005)** 

#### **17) Wariancja w rozkładzie geometrycznym**

$$
\kappa \boxed{\sigma^2 = \frac{1 - p}{p^2}}
$$
  
ex 1.111111 = 
$$
\frac{1 - 0.6}{(0.6)^2}
$$

# **Rozkład hipergeometryczny**

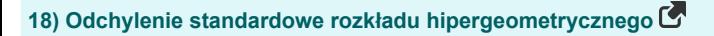

*f***x** <sup>σ</sup> = √ n ⋅ NSuccess ⋅ (N − NSuccess) ⋅ (N − n) (N <sup>2</sup>) ⋅ (N − 1)

$$
\text{ex } 1.044768 = \sqrt{\frac{65 \cdot 5 \cdot (100 - 5) \cdot (100 - 65)}{((100)^2) \cdot (100 - 1)}}
$$

#### **19) Rozkład hipergeometryczny**

100

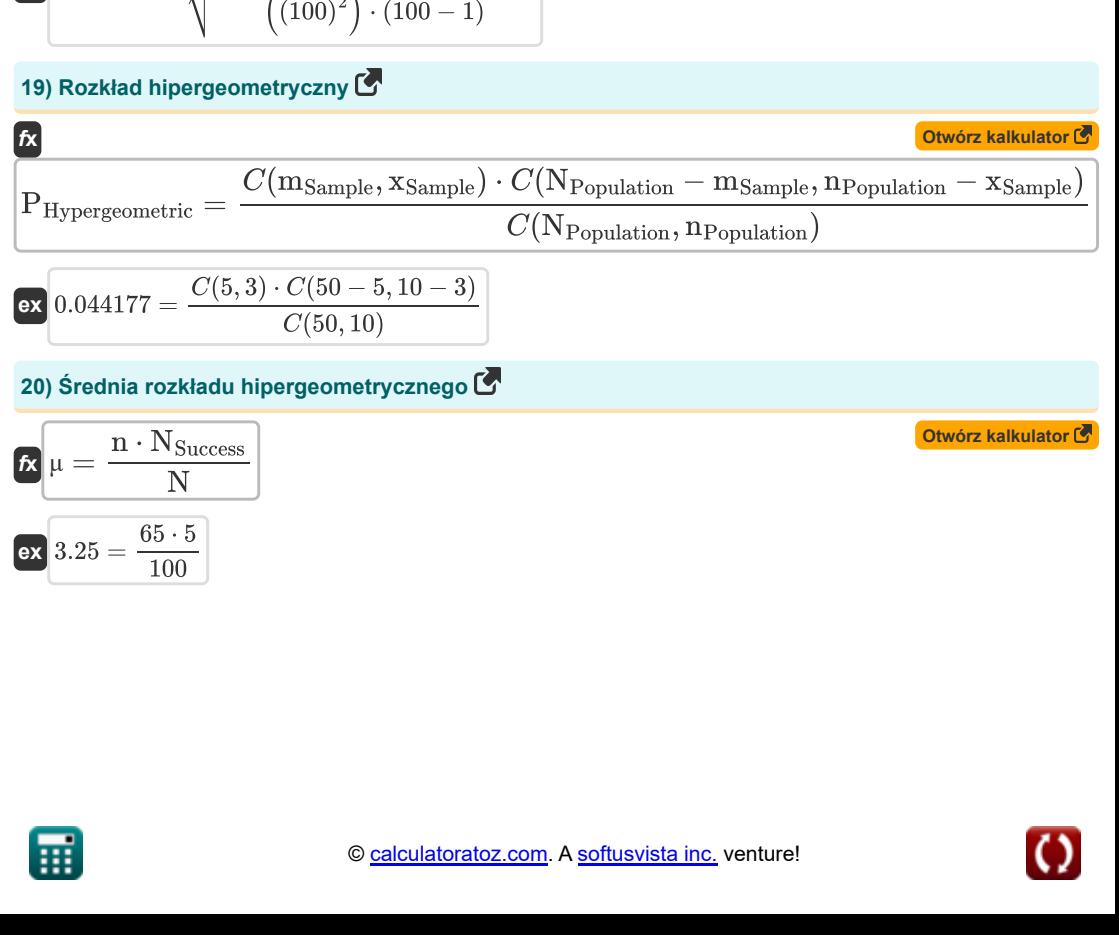

**[Otwórz kalkulator](https://www.calculatoratoz.com/pl/variance-in-geometric-distribution-calculator/Calc-7542)** 

**[Otwórz kalkulator](https://www.calculatoratoz.com/pl/standard-deviation-of-hypergeometric-distribution-calculator/Calc-5429)** 

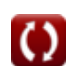

*Distribution Formulas...* 6/12

**21) Wariancja rozkładu hipergeometrycznego**

$$
\kappa \boxed{\sigma^2 = \frac{n \cdot N_{\text{Success}} \cdot (N - N_{\text{Success}}) \cdot (N - n)}{(N^2) \cdot (N - 1)}}
$$

$$
\boxed{\text{ex}} 1.09154 = \frac{65 \cdot 5 \cdot (100 - 5) \cdot (100 - 65)}{\left( (100)^2 \right) \cdot (100 - 1)}
$$

# **Normalna dystrybucja**

22) Normally rozkład prawdopodobieństwa C  
\n
$$
P_{\text{Normal}} = \frac{1}{\frac{\sigma_{\text{Normal}}}{\sigma_{\text{Normal}}}\cdot\sqrt{2\cdot\pi}}\cdot e^{\left(-\frac{1}{2}\right)\cdot\left(\frac{x-\mu_{\text{Normal}}}{\sigma_{\text{Normal}}}\right)}
$$
\n
$$
\frac{1}{\sigma_{\text{Normal}}\cdot\sqrt{2\cdot\pi}}
$$

$$
\textbf{ex } 0.150569 = \frac{1}{2 \cdot \sqrt{2 \cdot \pi}} \cdot e^{\left(-\frac{1}{2}\right) \cdot \left(\frac{7 - 5.5}{2}\right)^2}
$$

### **23) Wynik Z w rozkładzie normalnym**

$$
\mathbf{K} \mathbf{Z} = \frac{\mathbf{A} - \mu}{\sigma}
$$
\n
$$
\mathbf{ex} \mathbf{Z} = \frac{12 - 8}{2}
$$
\nOur answer is the following calculator.

 $\big)^2$ 

# **Rozkład Poissona**

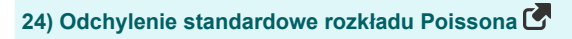

$$
\mathbf{f}\mathbf{x}\Big|\sigma=\sqrt{\mu}
$$

$$
\boxed{\text{ex}}{2.828427}=\sqrt{8}
$$

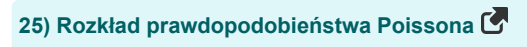

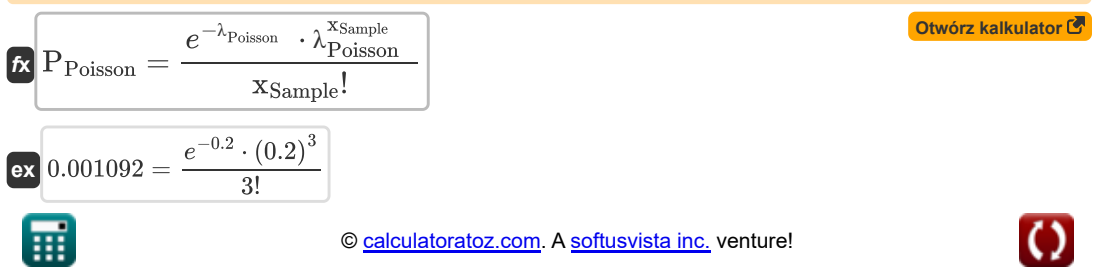

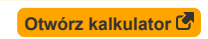

**[Otwórz kalkulator](https://www.calculatoratoz.com/pl/normal-probability-distribution-calculator/Calc-39822)** 

**[Otwórz kalkulator](https://www.calculatoratoz.com/pl/standard-deviation-of-poisson-distribution-calculator/Calc-5434)** 

### **Dystrybucja próbek**

### **26) Odchylenie standardowe populacji w rozkładzie proporcji z próbkowania**

$$
\mathbf{f} \times \sigma = \sqrt{\left(\frac{\Sigma \mathbf{x}^2}{N}\right) - \left(\left(\frac{\Sigma \mathbf{x}}{N}\right)^2\right)}
$$
\n
$$
\mathbf{f} \times \sigma = \sqrt{\left(\frac{\Sigma \mathbf{x}^2}{N}\right) - \left(\left(\frac{\Sigma \mathbf{x}}{N}\right)^2\right)}
$$
\n
$$
\mathbf{f} \times \sigma = \sqrt{\left(\frac{100}{100}\right) - \left(\left(\frac{20}{100}\right)^2\right)}
$$
\nOur answer is

### **27) Odchylenie standardowe w próbkowaniu rozkładu proporcji**

$$
\mathbf{f} \times \boxed{\sigma = \sqrt{\frac{\mathbf{p} \cdot (1 - \mathbf{p})}{n}}
$$
\n
$$
\mathbf{g} \times \boxed{0.060764 = \sqrt{\frac{0.6 \cdot (1 - 0.6)}{65}}}
$$

#### **28) Odchylenie standardowe w rozkładzie próbkowania proporcji danego prawdopodobieństwa sukcesu i niepowodzenia**

$$
\mathbf{f} \mathbf{x} \left[ \sigma = \sqrt{\frac{\mathbf{p} \cdot \mathbf{q}_{BD}}{n}} \right]
$$

$$
\boxed{\text{ex}} 0.060764 = \sqrt{\frac{0.6 \cdot 0.4}{65}}
$$

### **29) Wariancja w rozkładzie próbkowania proporcji**

**[Otwórz kalkulator](https://www.calculatoratoz.com/pl/variance-in-sampling-distribution-of-proportion-calculator/Calc-7601)**  *f***x ex** ⎷ ⎷ σ <sup>2</sup> = p ⋅ (1 − p) n 0.003692 = 0.6 ⋅ (1 − 0.6) 65

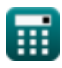

*Distribution Formulas...* 8/12

12

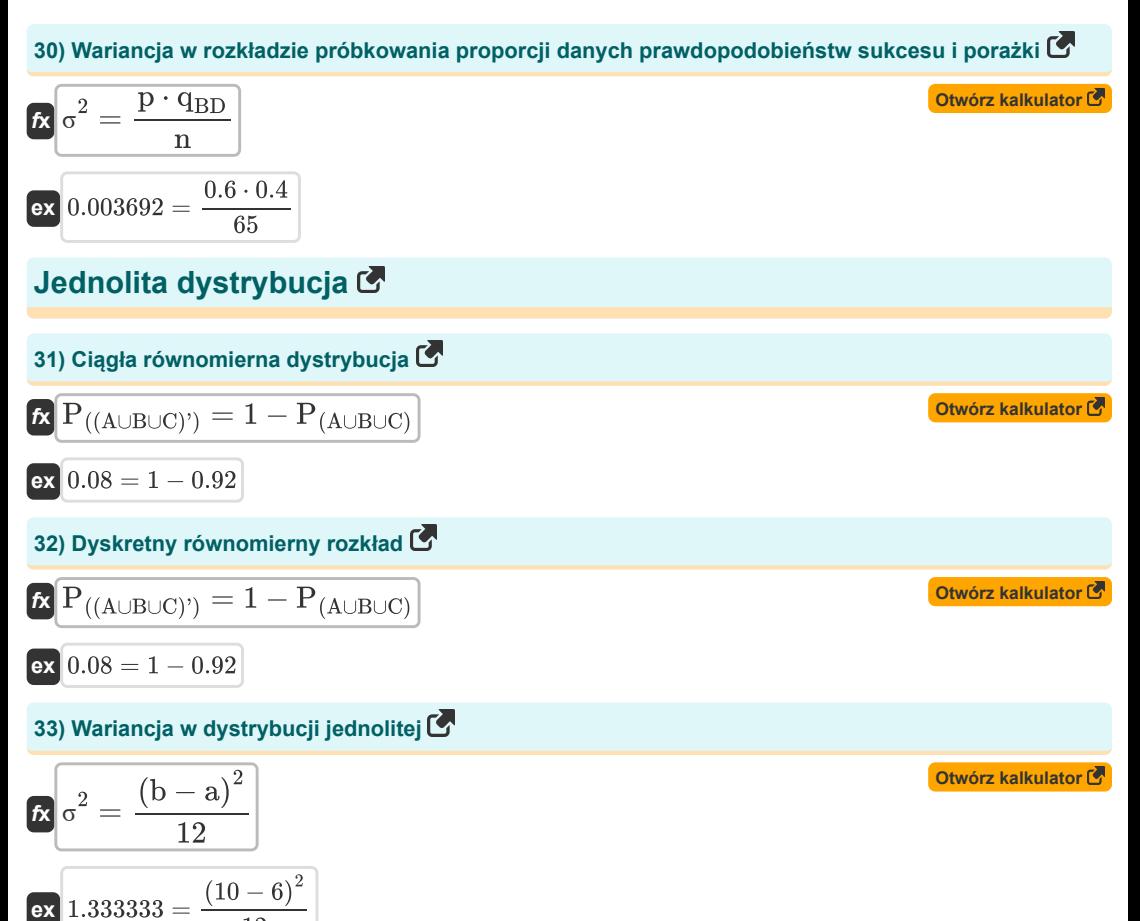

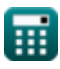

# **Używane zmienne**

- **a** Początkowy punkt graniczny rozkładu równomiernego
- **A** Wartość indywidualna w rozkładzie normalnym
- **b** Końcowy punkt graniczny rozkładu równomiernego
- **mSample** Liczba elementów w próbce
- **n** Wielkość próbki
- **N** Wielkość populacji
- **nBernoulli** Liczba niezależnych prób Bernoulliego
- **nPopulation** Liczba sukcesów w populacji
- **NPopulation** Liczba elementów w populacji
- **NSuccess** Liczba sukcesów
- **nTotal Trials** Całkowita liczba prób
- **NTrials** Liczba prób
- **p** Prawdopodobieństwo sukcesu
- **P((A**∪**B**∪**C)')** Prawdopodobieństwo niewystąpienia dowolnego zdarzenia
- **P(A**∪**B**∪**C)** Prawdopodobieństwo wystąpienia co najmniej jednego zdarzenia
- **P(Atleast Two)** Prawdopodobieństwo wystąpienia co najmniej dwóch zdarzeń
- **P(Exactly One)** Prawdopodobieństwo wystąpienia dokładnie jednego zdarzenia
- **PRD** Prawdopodobieństwo sukcesu w rozkładzie dwumianowym
- **P<sub>Binomial</sub> Prawdopodobieństwo dwumianowe**
- **PGeometric** Funkcja rozkładu prawdopodobieństwa geometrycznego
- **PHypergeometric** Funkcja rozkładu prawdopodobieństwa hipergeometrycznego
- **PNormal** Normalna funkcja rozkładu prawdopodobieństwa
- **PPoisson** Funkcja rozkładu prawdopodobieństwa Poissona
- **q** Prawdopodobieństwo niepowodzenia
- **qBD** Prawdopodobieństwo niepowodzenia w rozkładzie dwumianowym
- **r** Liczba udanych prób
- **x** Liczba sukcesów
- **\*** X<sub>Sample</sub> Liczba sukcesów w próbce
- **Z** Wynik Z w rozkładzie normalnym
- **λ** Parametr populacji rozkładu wykładniczego
- **λPoisson** Szybkość dystrybucji

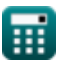

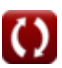

#### *Distribution Formulas...* 10/12

- **μ** Średnia w rozkładzie normalnym
- **μNormal** Średnia rozkładu normalnego
- **σ** Odchylenie standardowe w rozkładzie normalnym
- **σNormal** Odchylenie standardowe rozkładu normalnego
- **σ <sup>2</sup>** Rozbieżność danych
- **Σx** Suma poszczególnych wartości
- **Σx<sup>2</sup>** Suma kwadratów poszczególnych wartości

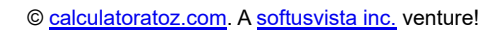

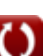

# **Stałe, funkcje, stosowane pomiary**

- Stały: **pi**, 3.14159265358979323846264338327950288 *Archimedes' constant*
- Stały: **e**, 2.71828182845904523536028747135266249 *Napier's constant*
- Funkcjonować: **C**, C(n,k) *Binomial coefficient function*
- Funkcjonować: **sqrt**, sqrt(Number) *Square root function*

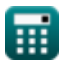

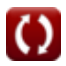

# **Sprawdź inne listy formuł**

**Dystrybucja Formuły** 

Nie krępuj się UDOSTĘPNIJ ten dokument swoim znajomym!

### **PDF Dostępne w**

[English](https://www.calculatoratoz.com/PDF/Nodes/5526/Distribution-Formulas_en.PDF) [Spanish](https://www.calculatoratoz.com/PDF/Nodes/5526/Distribution-Formulas_es.PDF) [French](https://www.calculatoratoz.com/PDF/Nodes/5526/Distribution-Formulas_fr.PDF) [German](https://www.calculatoratoz.com/PDF/Nodes/5526/Distribution-Formulas_de.PDF) [Russian](https://www.calculatoratoz.com/PDF/Nodes/5526/Distribution-Formulas_ru.PDF) [Italian](https://www.calculatoratoz.com/PDF/Nodes/5526/Distribution-Formulas_it.PDF) [Portuguese](https://www.calculatoratoz.com/PDF/Nodes/5526/Distribution-Formulas_pt.PDF) [Polish](https://www.calculatoratoz.com/PDF/Nodes/5526/Distribution-Formulas_pl.PDF) [Dutch](https://www.calculatoratoz.com/PDF/Nodes/5526/Distribution-Formulas_nl.PDF)

*1/3/2024 | 8:30:17 AM UTC [Zostaw swoją opinię tutaj...](https://docs.google.com/forms/d/e/1FAIpQLSf4b4wDgl-KBPJGChMJCxFlqrHvFdmw4Z8WHDP7MoWEdk8QOw/viewform?usp=pp_url&entry.1491156970=Dystrybucja%20Formu%C5%82y)*

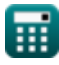

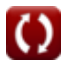